## **Die Senatorin für Bildung und Wissenschaft**

Die Senatorin für Bildung und Wissenschaft Rembertiring 8-12 · 28195 Bremen

An die Schulleitungen und Stundenplaner/innen der Allgemeinbildenden Schulen der Stadtgemeinde Bremen

# **Verfügung Nr. 40/2014** Bremen, 09.07.2014

### **Erfassung des Lehrereinsatzes im Schuljahr 2014/15**

Sehr geehrte Damen und Herren, liebe Kolleginnen und Kollegen!

Aus den vergangenen Jahren wissen Sie, dass für die Lehrerbundesstatistik die Verwendung der Lehrerstunden dargelegt werden muss. Dies ist auch im Schuljahr 2014/15 der Fall.

Festgelegt wurde folgender

#### **Abgabetermin für die Daten: Freitag, der 10.10.2014.**

Bitte denken Sie daran, dass alle an Ihrer Schule erteilten Stunden zu erfassen sind. Der Unterrichtseinsatz an anderen Schulen muss dort erfasst werden. Anzugeben ist der Lehrereinsatz entsprechend dem Durchschnittswert für das gesamte Schuljahr.

Für jede lt. Plan zu erteilende Unterrichtsstunde müssen mindestens folgende Angaben gemacht werden:

- 1. Fach (Zuordnung der Veranstaltung zu einer Fachbezeichnung entsprechend dem Verzeichnis der Fächer in Magellan/im Schülerverzeichnis)
- 2. Dauer (Anzahl der Wochenstunden)
- 3. Lehrer (Unterrichtende Person, hier auch die nicht von der SfB zugewiesenen)
- 4. Klassen (alle Klassen, deren SchülerInnen teilnehmen könnten, sind hier einzutragen)

Für jede Lehrkraft sind ferner folgende Zusatzangaben zu machen:

- 1. Pflichtstunden (hier sind die Pflichtstunden an der eintragenden Schule maßgebend, die Zeile Pflichtstunden muss bei jeder Lehrkraft stets die oberste sein)
- 2. Die personengebundenen sowie die von der Schule verteilten Abminderungsstunden
- 3. Soll (rechnerische Größe [1. 2.] ergibt die zu erteilenden Unterrichtsstunden)

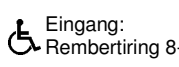

Eingang: Dienstgebäude: Bus / Straßenbahn: Sprechzeiten: Bankverbindungen:<br>Rembertiring 8-12 Rembertiring 8-12 Haltestellen Hauptbahnhof montags bis freitags Bremer Landesbank

Rembertiring 8-12 Haltestellen Hauptbahnhof montags bis freitags Bremer Landesbank Sparkasse Bremen von 9:00 - 14:00 Uhr Konto-Nr. 1070115000 Konto-Nr. 1090653 Konto-Nr. 1070115000 BLZ 290 500 00 BLZ 290 501 01

**Freie Hansestadt Bremen**

> Auskunft erteilt Olaf Tiemann Zimmer 606 T (0421) 361 96848

E-mail: rouven.mack@bildung.bremen.de Datum und Zeichen Ihres Schreibens

Mein Zeichen (bitte bei Antwort angeben) 10-1

- 4. Ist (wird automatisch durch den Unterrichtseinsatz errechnet)
- 5. Differenz von Soll und Ist (muss bei Abgabe für jede Lehrkraft gleich 0 sein gegebenenfalls durch Nutzung der beiden Arbeitszeitkontentatbestände 70110 bzw. 70120)

### **Die o.g. Angaben müssen im Schülerverzeichnis (Module/Berechnen**-**LBuSta) eingetragen werden**.

Dazu empfehle ich Ihnen folgendes Vorgehen:

- 1. Die Stundenplandatei mit den geforderten Angaben wird wie gewohnt in daVinci (oder Untis) erstellt.
- 2. Die Stundenplandatei wird dann von Ihnen in das Schülerverzeichnis eingelesen (Extras→Import/Export). Etwaige Fehler oder Dateiinkonsistenzen können direkt korrigiert werden.
- 3. Zusatzangaben/fehlende Angaben können im Schülerverzeichnis ergänzt werden.

**Eine ausführliche Anleitung** zum Vorgehen finden Sie im Schülerverzeichnis unter Info/Hilfe-Onlinehilfe.

Bitte beachten Sie dabei:

Alle relevanten Angaben im Schülerverzeichnis müssen identisch mit denen in daVinci/Units sein (auch in der Groß- und Kleinschreibung). Relevante Angaben, die in daVinci/Units nicht von denen im Schülerverzeichnis abweichen dürfen, sind:

- Lehrerkürzel
- Klassenkürzel
- Fächerkürzel auch im Verzeichnis Fächer

Eine Übersicht mit den gültigen Unterrichtsfächern mit den zugehörigen Fachkürzeln finden Sie in der SDP (die 3 Kirschen) unter Verzeichnisse/Unterrichtsfächer.

Es dürfen sowohl im Schülerverzeichnis als auch in daVinci/Units nur Fächerschlüssel aus dieser Tabelle verwendet werden.

#### **Die Verantwortung für die Richtigkeit der Angaben obliegt der Schulleitung.**

Bei Fragen und/oder Problemen wenden Sie sich bitte an folgende Kollegen aus dem Schulverwaltungssoftware-Team:

Herr Mack Tel.:15976, Dienstags und Donnerstags telefonisch ansonsten per E-Mail Herr Tiemann Tel.: 96848 Herr Icken Tel.: 2821

Mit freundlichem Gruß Im Auftrag

gez. Rouven Mack